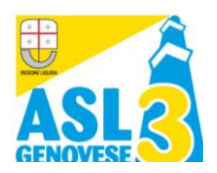

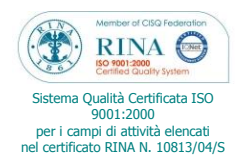

## Struttura proponente: **S. C. AGGIORNAMENTO E FORMAZIONE**

Titolo Corso:

## 1) **Informatica Di Base e Applicativo Word ; 2) Utilizzo Applicativo Excel per la gestione dei dati**

Per effettuare l'iscrizione ai corsi accedere con il proprio *Nome Utente* e *password* al seguente indirizzo: [http://formazione-ecm.usl3.it/Index.aspx,](http://formazione-ecm.usl3.it/Index.aspx) poi cliccare sul pulsante "**Accedi**": se il sistema riconosce correttamente le credenziali si attiverà la voce "**Iscrizioni ai corsi**", selezionare l'edizione di corso che interessa e fare clic su "**dettagli**" fare clic sulla voce "**Iscrivi**" e procedere alla ricerca del nominativo della persona (è sufficiente inserire il cognome); selezionare il nominativo corretto e confermare; i nominativi degli iscritti sono immediatamente visibili nella lista dei dettagli.

Le iscrizioni effettuate vengono registrate direttamente sul sistema informatico in uso alla S. C. Aggiornamento e Formazione, e sono considerate **CONFERMATE** a tutti gli effetti.

In caso di iscrizioni eccedenti la disponibilità di posti (lista d'attesa) si consiglia di verificare la posizione delle persone iscritte almeno 2 giorni prima della data di inizio corso ed eventualmente di contattare il referente del corso.

**Attenzione**: le iscrizioni possono essere modificate solo dagli utenti che hanno effettuato l'iscrizione, come ben evidenziato nella pagina stessa.

Il referente del corso, sulla base di esigenze organizzative, potrà decidere di chiudere le iscrizioni anticipatamente: in tal caso la lista degli iscritti resterà visibile ma non potranno essere effettuate modifiche. I corsi 'scaduti' verranno via via rimossi dalla lista.

Per eventuali problemi rivolgersi al/alla referente del corso indicato/a nei dettagli in testa alle liste di iscrizione.

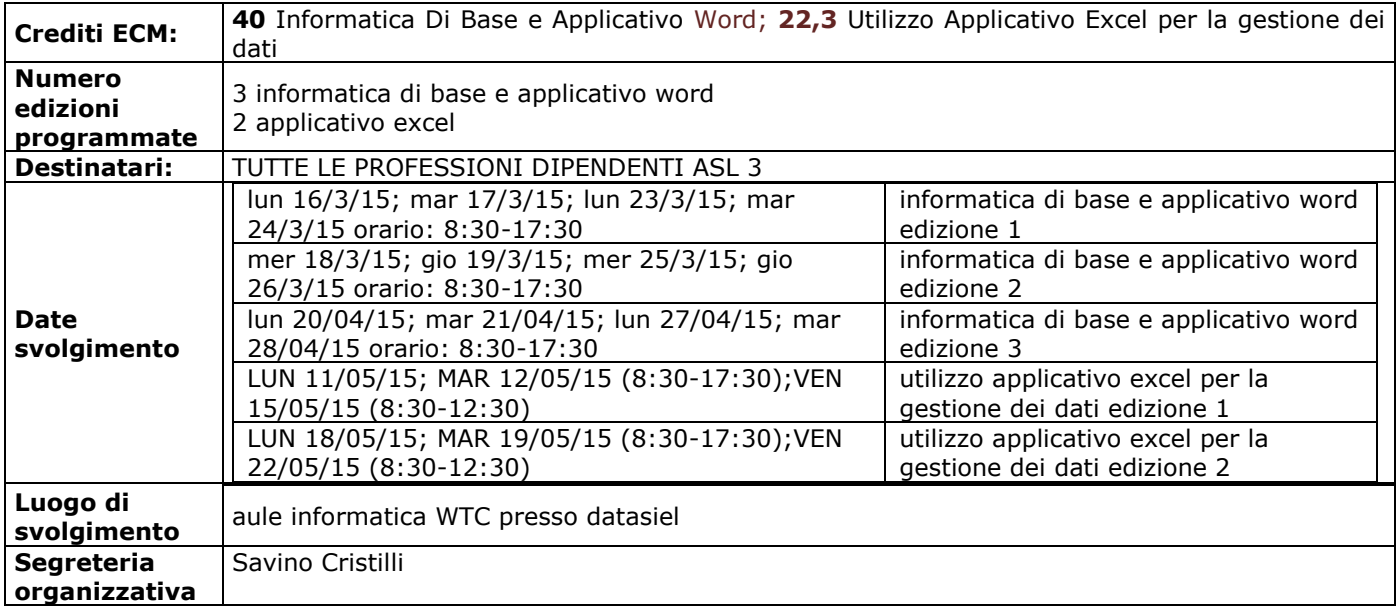

Il Dirigente Responsabile (dott.ssa Veneranda Guida)